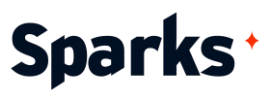

# Formation **Webflow**

Construisez des sites web dynamiques grâce à notre formation Webflow de 3 jours !

Maîtrisez la conception de sites web dynamiques et interactifs avec notre formation complète sur Webflow ! Vous apprendrez à exploiter pleinement les fonctionnalités de cette plateforme : du design responsive à l'intégration de fonctionnalités avancées sans passer par le codage.

**Durée** 

3 jours

## **Objectifs pédagogiques**

- Maîtriser les fonctionnalités de base de Webflow pour créer et gérer des pages web
- Créer des mises en pages responsives et optimisées pour différents appareils
- Intégrer des animations et interactions avancées sans coder
- Maîtriser l'administration et le déploiement des sites web
- Développer des sites web complets de manière autonome

**Public**  Tous

**Prérequis** 

Connaissance de base des principes du design web, familiarité avec Mac ou PC.

96 Boulevard Vivier Merle +33 (0)4 78 22 10 38 F-69423 LYON Cedex 03 [demande@sparks-formation.com](mailto:demande@sparks-formation.com) **[www.sparks-formation.com](http://www.sparks-formation.com/)**

Sparks - Société par Actions Simplifiées au capital de 50 000 euros I Siret 48528157000039 I APE 8559A I N° de déclaration d'activité 82 69 09848 69

# Sparks<sup>+</sup>

# **Programme de formation**

Découverte de Webflow Fonctionnalités et avantages Environnement de travail de base de Webflow

Gestion des projets et organisation des travaux

Configuration de base et gestion des comptes

Notions d'UX, d'UI, et d'IxD Notions importantes : SEO, Responsive Design, ergonomie

Création d'un compte sur Webflow Exemple de cas pratiques : analyse d'un site existant pour comprendre les aspects UX, UI et IxD

Exemple de cas pratiques : conception d'une maquette de page responsive pour différents appareils

#### Interface de Webflow

Interface utilisateur et navigation Panneaux et outils de design Personnalisation des espaces de travail et des raccourcis Modes de vue et prévisualisation Bibliothèques et modèles Exemple de cas pratiques : conception d'une maquette de site web avec les outils de design de Webflow Exemple de cas pratiques : création et utilisation de modèles pour différents types

de projets Exemples de cas pratiques : personnalisation de l'interface utilisateur pour une meilleure productivité

#### Structure d'une page web

Bonnes pratiques de design pour une page d'accueil Structure basique de page Étude typographique et sémantique Étude des Call-to-action Gestion des médias Animations et effets parallax Optimisation de la navigation et de l'expérience utilisateur Formulaires interactifs Techniques avancées de design responsif Exemple de cas pratiques : conception d'une page d'accueil avec un design attrayant et une navigation fluide

Exemple de cas pratiques : structuration d'une page et implémentation des call-toaction

Exemple de cas pratiques : gestion et intégration de médias, d'animations et d'effets parallax

#### Création de votre premier site web

Création d'un projet Webflow de base Mise en place de la structure du site Gestion des pages et des sections principales

Ajout et édition des éléments de base : texte, images, liens

Interactions et animations simples Exemple de cas pratiques : création d'un site web simple et gestion des pages

#### Réactivité du site

Principes du design responsive Ajustement pour une compatibilité multiappareils Réactivité du pied de page Animation du menu au défilement Ajout d'interaction Mises en page flexibles et adaptables Gestion des interactions spécifiques à chaque appareil Exemple de cas pratiques : animation du menu lors du défilement pour une navigation fluide Exemple de cas pratiques : création de mises en page flexibles s'adaptant à diffé-

#### **Optimisation**

rentes tailles d'écrans

Performances du site Maximiser la vitesse de chargement Gestion et réduction de la taille des fichiers pour une meilleure efficacité Utilisation des meilleures pratiques pour une accessibilité optimale Fonctionnement du référencement Google Structuration du menu principal Méthodologie des contenus textuels Utilisation et optimisation des médias Stratégies de mots-clés Techniques de copywriting Exemple de cas pratiques : rédaction de contenus optimisés avec des mots-clés

96 Boulevard Vivier Merle +33 (0)4 78 22 10 38

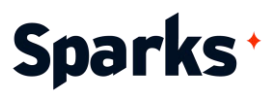

pertinents et en suivant les stratégies SEO pour améliorer le référencement

Webflow CMS (Content Management System) Définition et avantage d'un CMS Collections et types de contenu Structure du CMS Page d'accueil de CMS Création de collections et de champs personnalisés Utilisation des collections pour dynamiser le contenu du site Filtres et options d'affichage Exemple de cas pratiques : utilisation du Webflow CMS pour le site web

Publication et paramétrage du site sur le Web

Processus de publication : hébergement et domaines

Gestion des mises à jour, des sauvegardes et des plans de reprise après sinistre Sécurisation du site : SSL, authentification, et protection contre les menaces Outils analytiques pour le suivi des performances en ligne Paramétrage avancé : gestion des données utilisateurs, politiques de confidentialité, notifications et alertes de sécurité Exemple de cas pratiques : suivi des performances du site en utilisant des outils d'analyse pour améliorer la qualité et l'ex-

périence utilisateur Exemple de cas pratiques : configuration et intégration d'outils analytiques comme Google Analytics pour le suivi du trafic et

des performances

### **Moyens et méthodes pédagogiques**

- ◆ La formation alterne entre présentations des concepts théoriques et mises en application à travers d'ateliers et exercices pratiques (hors formation de type séminaire).
- Les participants bénéficient des retours d'expérience terrains du formateur ou de la formatrice
- ◆ Un support de cours numérique est fourni aux stagiaires

#### **Modalités d'évaluation**

- **En amont de la session de formation**, un questionnaire d'auto-positionnement est remis aux participants, afin qu'ils situent leurs connaissances et compétences déjà acquises par rapport au thème de la formation.
- **En cours de formation**, l'évaluation se fait sous forme d'ateliers, exercices et travaux pratiques de validation, de retour d'observation et/ou de partage d'expérience, en cohérence avec les objectifs pédagogiques visés.
- ◆ **En fin de session**, le formateur évalue les compétences et connaissances acquises par les apprenants grâce à un questionnaire reprenant les mêmes éléments que l'auto-positionnement, permettant ainsi une analyse détaillée de leur progression.